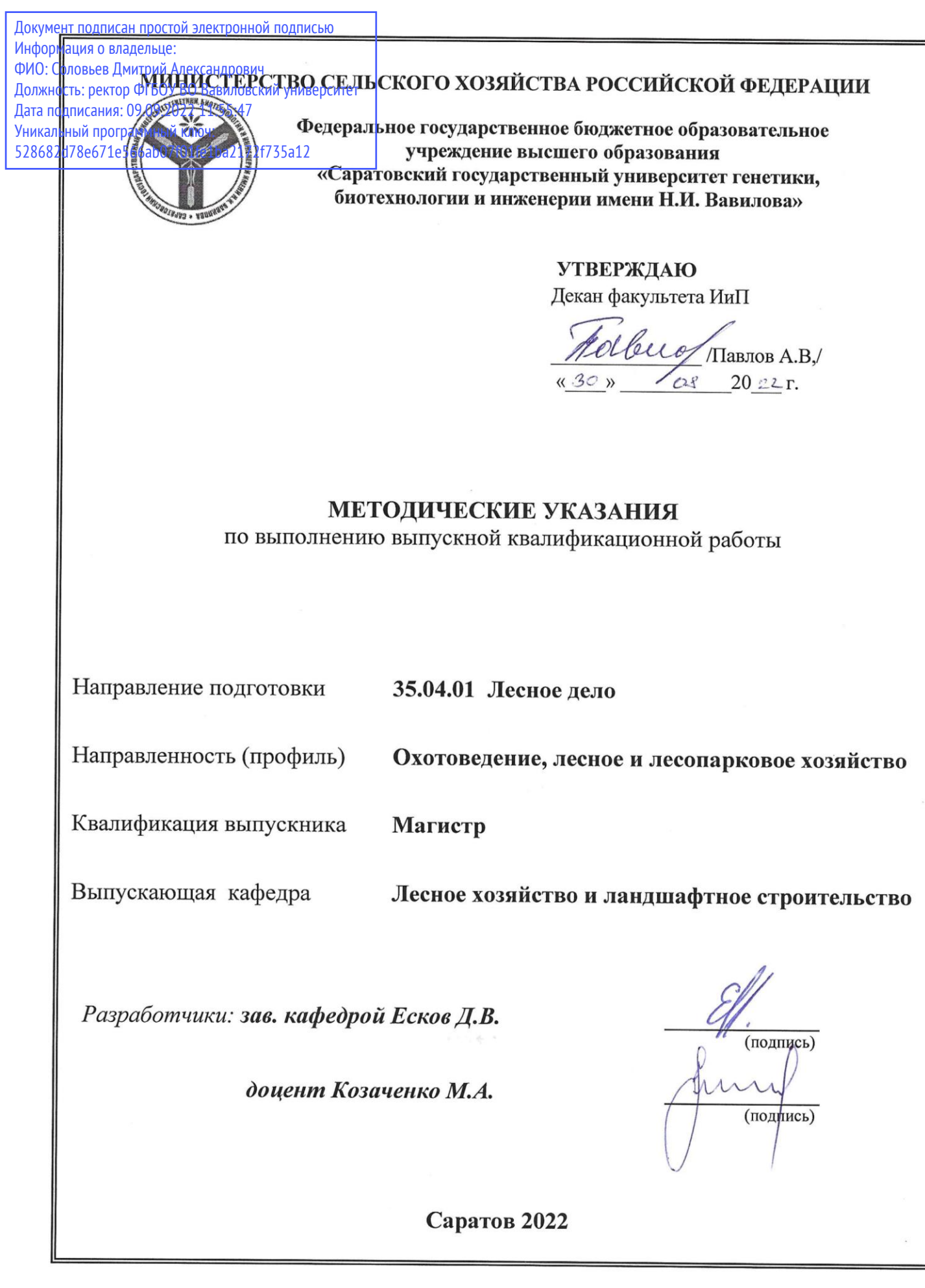

1

# **Содержание**

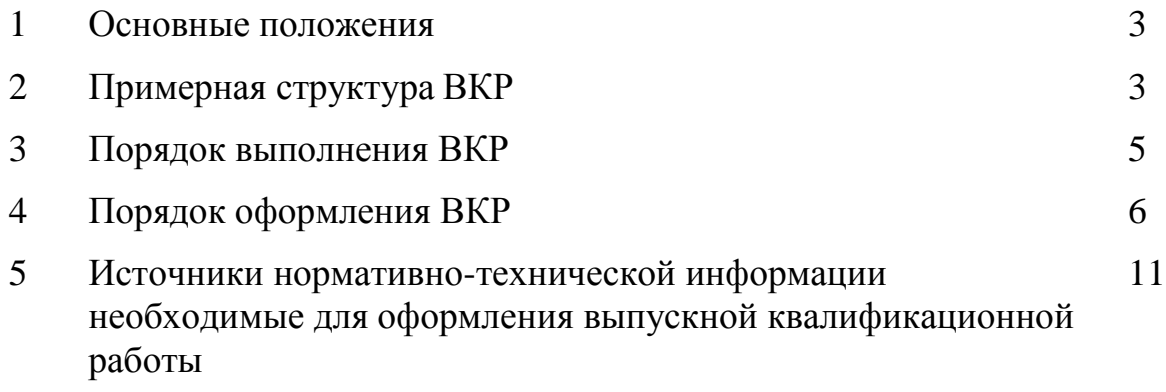

Приложения

Методические указания для выполнения выпускных квалификационных работ (далее – ВКР) по направлению подготовки 35.04.01 Лесное дело разработаны на основании Положения о государственной итоговой аттестации обучающихся по основным профессиональным образовательным программам высшего образования – программам бакалавриата, программам специалитета, программам магистратуры, реализуемым в ФГБОУ ВО Вавиловский университет, утверждѐнного приказом ректора от 30 августа 2022 г. № 57-ОД, Порядка разработки (актуализации) программ государственной итоговой аттестации обучающихся по основным профессиональным образовательным программам высшего образования – программам бакалавриата, программам специалитета и программам магистратуры, реализуемым в ФГБОУ ВО Вавиловский университет, утверждѐнного приказом ректора от 30 августа 2022 г. № 57-ОД и Программы государственной итоговой аттестации, утверждённой деканом факультета 30 августа 2022 г.

# **2. Примерная структура выпускной квалификационной работы**

2.1. Пояснительная записка ВКР магистранта должна состоять:

- Титульный лист (типовой бланк для ВКР бакалавра приведен в приложении 3, 4);

- Задание на ВКР (типовой бланк, форма которого показана в приложении 5);

- Календарный график выполнения выпускной квалификационной работы (типовой бланк, форма которого показана в приложении 6);

- Содержание (оглавление);

- Перечень принятых сокращений (если они есть в работе и их много);
- Введение;
- Общая часть;
- Программа и методика исследований
- Состояние вопроса;
- Основные результаты исследования; Статистическая обработка;
- Общие выводы (заключение) и рекомендации производству;
- Список литературы; Список опубликованных работ;
- Приложения.
- Рецензия (приложение 12)

2.2. Введение - должно содержать следующие элементы:

Актуальность темы

Цель и задачи исследования

Объекты исследования

Научная новизна

Теоретическое значение работы

Практическое значение работы

Реализация результатов исследования Апробация работы Публикация результатов исследования Декларация личного участия автора Основные положения, выносимые на защиту Объѐм и структура работы

Общая часть - в этом подразделе должны содержаться описание и анализ (с учетом решаемых в ВКР задач) географического и административного положения хозяйства, климата, рельефа, геологических и гидрологических условий, почвы и растительности.

Анализируются экологические и лесорастительные условия на объекте и прилегающей территории. Приводятся основные показатели производственнo-финансовой деятельности предприятия за последние 5 лет.

Программа и методика исследований содержит развѐрнутый план исследований, а также использованные в работе методики и подходы, нормативные материалы и справочники.

Состояние вопроса - обзор литературы, с представлением результатов отражающих актуальность выбранной темы и значимость для экономики отрасли и в глобальном масштабе.

Знакомство с литературой магистранты начинают сразу после выбора темы выпускной квалификационной работы. В зависимости от уровня проработки рассматриваемого вопроса количество литературы может быть различным. При написании выпускной квалификационной работы желательно использовать отечественную и зарубежную литературу последних 5-10 лет, за исключением монографий и учебников по данным вопросам или признанных фундаментальных статей в научных журналах. Анализ зарубежной литературы проводится в основном по материалам обзоров, публикуемых в прессе, бюллетеней информации и источников, рекомендованных руководителем выпускной квалификационной работы.

При анализе литературы особое место следует уделить обобщению накопленного опыта, выявлению положительных и отрицательных сторон предлагаемых решений проблемы.

Обязательно сопоставление проводимых мероприятий с действующими нормативными документами в области лесного, сельского хозяйства и охраны природы.

Важную часть литературного обзора по теме должны составлять результаты изучения истории работ, связанных с темой выпускной квалификационной работы, на данном объекте или в соседних предприятиях, а также анализ работ, проводимых сотрудниками кафедр университета по данной проблеме.

Рекомендациями УМО по образованию в области лесного дела разрешено в раздел "Состояние вопроса" включать результаты патентных исследований, проведенных магистрантом. Если в итоге патентного поиска магистрант находит проектное решение, отличающееся новизной и экономическим эффектом, то следует оформить рацпредложение или заявку на предполагаемое изобретение.

Глубина патентного поиска определяется руководителем выпускной квалификационной работы совместно с выпускником. Кроме России, в зону патентного поиска могут включаться страны с приоритетом в разработке данной темы (США, Канада, Япония, Великобритания, Германия, Финляндия, Швеция и др.)

Обзор литературы должен включать в себя анализ технических и научных источников (патентов) по теме работы, предусматривается изучение практического опыта по изучаемому вопросу. Проводится сравнительный анализ известных решений и подходов в данной сфере.

В данном разделе намечаются основные направления схемотехнических и конструкторско-технологических решений для проектируемого рабочего органа (оборудования) или модернизации имеющегося (по тематике ВКР, связанной с машинами и механизмами).

Основные результаты исследования должны содержать основные разделы, относящиеся теме ВКР. Написание ВКР по направлению подготовки 35.04.01 «Лесное дело» профиль «Охотоведение», ведется на кафедре «Лесное хозяйство и лесомелиорация» по следующим основным направлениям:

- лесоуправление;

- освоение лесов;
- охрана и защита лесов;
- лесная экология;
- охотничьи ресурсы;
- машины и механизмы в лесном деле;
- ГИС технологии, навигационные технологии в лесном деле;
- охотоведение, охотустройство, охотничья таксация;
- лесомелиорация, защитное лесоразведение, эрозиоведение;
- лесные культуры;
- лесоустройство, таксация леса;
- машины и оборудование для обработки древесины;
- дендрология, лесная генетика;
- лесоводство, лесоведение, экология леса;
- организация лесного предприятия;

- недревесная продукция леса.

В раздел включают основные результаты проведенных исследований по теме выпускной квалификационной работы с приведением статистической обработки результатов исследований.

Принцип действия предлагаемого или модернизируемого рабочего оборудования должен быть рассмотрен на структурном или функциональном уровне с подробным описанием элементов схемы и связей между ними. При рассмотрении в рамках темы работы физических процессов необходимо описать основные закономерности, привести математическую и физическую модель процесса с указанием управляющих и функциональных связей.

Проектная часть содержит карты, схемы, чертежи и расчеты, подтверждающие:

- способность проектировать процессы, устройства и системы в соответствии с поставленными задачами;

- способность применять естественнонаучные, математические и инженерные знания;

- способность формулировать и решать инженерные проблемы.

В проектной части производится проектирование устройства на уровне структурных, функциональных и принципиальных схем конструкции предлагаемого или модернизируемого рабочего оборудования, технологических процессов, выполняются конструкторские и технологические расчеты отдельных узлов или блоков.

Проектная часть по тематике ВКР, связанной с машинами и механизмами, состоит из конструкторского и технологического разделов. Конструкторский раздел может включать в себя:

- проектирование конструкции рабочего оборудования машины или механизма;

- проектирование элементов конструкции предлагаемого рабочего оборудования;

- расчет основных характеристик физического процесса по выбранной математической модели;

- расчет доказывающий работоспособность и безопасность машины с предлагаемым рабочим оборудованием (тяговый, мощностной и статический расчеты);

- расчет доказывающий работоспособность рабочего оборудования (расчет гидропривода и т.д.);

- расчет механической прочности;

- разработку математических моделей элементов конструкций и анализ результатов компьютерного моделирования.

В необходимых случаях в техническую часть выпускной работы может быть включен экспериментальный раздел, показывающий способность планировать и проводить эксперименты, фиксировать и интерпретировать полученные данные.

При подготовке технической части работы целесообразно использование средств вычислительной техники, современных конструкторских систем автоматизированного проектирования.

Качественная обработка собранного материала и написание выпускной квалификационной работы на высоком уровне сегодня невозможны без математической и статистической обработки. Применение персональных компьютеров (ПК) позволяет существенно сократить время на обработку данных, избежать трудоемких расчетов и, следовательно, ускорить подготовку выпускной квалификационной работы. В учебном плане по направлению подготовки 35.04.01 «Лесное дело» профиль подготовки «Охотоведение» предусмотрена непрерывность компьютерного образования, в том числе при изучении специальных дисциплин. Как правило, к моменту написания выпускной работы студенты-бакалавры имеют хорошие навыки обращения со многими прикладными

6

программами, используемыми для обработки материала и проведения необходимых расчетов.

Для облегчения работы на кафедре «Лесное хозяйство и лесомелиорация» разработан комплекс прикладных программ по основным тематикам выпускных квалификационных работ.

2.3. В разделе по статистической обработке данных обучающиеся должны провести анализ данных с использованием методов статистической обработки. Определяются зависимости показателей, данные характеризующие достоверность исследования.

2.4. Раздел «Экономическое обоснование проекта» представляет расчет технологии внедрения техники ИЛИ выполняется расчет стоимости И сравнительных технико-экономических показателей доказывающих эффективность применения новой техники или технологии и капиталовложений. Определяются экономические показатели внедрения (прибыль, рентабельность, срок окупаемости).

2.5. Заключение - должны анализироваться соответствие содержания работы теме, соответствие полученных результатов поставленным задачам, а также делаться вывод о степени выполнения цели работы. По объему они должны составлять не более 2 страниц). Проектирование в рамках исполнения ВКР должно вестись с учетом того, что на основе полученных материалов будет разрабатываться проект хозяйственных мероприятий или предлагаться рекомендации производству.

2.6. Список использованных источников не менее 30 шт. (в соответствии с требованиями государственного стандарта);

2.7. Список опубликованных автором научных работ по теме ВКР (не менее  $2-x);$ 

2.8. Приложение (куда включается, в обязательном порядке, графический материал и при необходимости второстепенные расчетные и/или справочные материалы).

2.9 Результаты исследований представляются в сокращённом виде в автореферате – объём 24...26 стр.

## 3. Порядок выполнения ВКР

 $3.1.$ Для выполнения BKP магистранта происходит закрепление обучающегося за руководителем по предварительной договоренности.

3.2. Обучающийся совместно с руководителем формулируют тему ВКР и оформляют заявление (Приложение 1, 2) на имя декана факультета/директора института, в котором излагают тематику ВКР и просят закрепить обучающегося за руководителем. Приветствуется тематика ВКР по заказам предприятий/организаций предполагающих внедрение результатов работы (приложение 11).

3.3. После выпуска приказа о темах ВКР и закреплении обучающихся за руководителями, обучающийся совместно с руководителем оформляют задание на выполнение ВКР (приложение 5), календарный график выполнения ВКР (приложение 6) и обучающийся приступает к выполнению ВКР, согласно оговоренным объемам и срокам выполнения. Задание является двухстраничным документом, поэтому оформляется на листе бумаги с обеих сторон. Задание должно быть подписано обучающимся и руководителем и передано обучающемуся для исполнения.

3.4. Собранный материал, включающий расчеты конструкции и/или технологического процесса оформляется в виде пояснительной записки и графической части, должен быть полностью оформлен к сроку установленному в задании.

3.5. После выполнения ВКР необходимо провести ее проверку в системе «ВКР-ВУЗ» [http://www.vkr-vuz.ru,](http://www.vkr-vuz.ru/) обратившись к сотруднику, назначенному решением кафедры, ответственным за организацию проверки ВКР обучающихся на наличие некорректных заимствований.

3.6. По результатам работы обучающегося руководитель ВКР составляет отзыв (приложение 7). Отзыв являются двухстраничными документами, поэтому они должны оформляться на листе бумаги с обеих сторон. Отзыв подписывает только руководитель.

3.7. Если ВКР выполнена по заказу предприятия и организации, тогда обучающийся организует внедрение результатов работы в производство с составлением соответствующего документа – «Акта внедрения законченной опытно-конструкторской работы в производство» (приложение 10).

## **4. Порядок оформления ВКР**

## **4.1. Требования к пояснительной записке**

Выпускная квалификационная работа бакалавра должна полностью соответствовать требованиям «Единой системы конструкторской документации. ГОСТ». Перед написанием пояснительной записки по ВКР обучающемуся желательно познакомиться с аналогичными ВКР, защищенными ранее на кафедре. Это позволит обучающемуся увидеть ВКР в целом, ознакомиться с требованиями к оформлению пояснительной записки и графической части, что позволит избежать многих ошибок при оформлении ВКР.

Применение современных информационных технологий при оформлении ВКР является необходимым и обязательным для всех обучающихся.

Основные требования к пояснительной записке ВКР следующие:

4.1.1. *Текст пояснительной записки*. Текст должен дополняться иллюстрациями (диаграммами, схемами, рисунками и т.п.). Все разделы выпускной квалификационной работы составляются и оформляются в соответствии с требованиями настоящих методических указаний и [2].

Пояснительная записка должна быть напечатана на бумаге стандартного формата А4 (210х297 мм) с одной стороны листа. Выполняется записка грамотным, четким техническим русским языком в любом доступном обучающемуся текстовом процессоре в формате .doc или .docx (чаще всего используется *Microsoft Word*, входящий в пакет *Microsoft Office*).

Объем пояснительной записки должен быть не менее 70, но не более 90 страниц печатного текста без учета приложения(й) (пояснительная записка с большим объемом страниц должна иметь обоснование).

Нумерация страниц начинается с титульного листа, однако, на Титульном листе и Задании, Содержании страницы номер не ставятся. Численная нумерация страниц начинается с Введения и до конца текста. Номер страницы нужно указывать в нижней части листа в центре строки. Все листы ВКР имеют сквозную нумерацию вплоть до «Приложения». Текстовая часть «Приложения» не нумеруется.

Текст набирается шрифтом Times New Roman размером 14 пт (оформление таблиц допускается шрифтом размером 12 пт), абзацный отступ 1,25 см, межстрочный интервал – полуторный. Текст набирать без лишних пропусков, разделяя слова одним пробелом. *Не допускаются:* два и более пробелов; выделение в тексте подчеркиванием; автонумерация и т.п. усложнение текста и его восприятия руководителем, рецензентом и сотрудниками экзаменационной комиссии.

По всей пояснительной записке во всем должно быть единообразие: в рисунках, таблицах, схемах, диаграммах и пр.

4.1.2. *Заголовки*. Разделам и параграфам присваиваются порядковые номера, обозначенные арабскими цифрами с точкой после цифры. При наличии подразделов, параграфов и пунктов ставятся двух- и трехкратные номера, разделенные точками (использование четырех кратных номеров, к примеру «1.1.1.1. Обеспечение …» не допускается). При формировании параграфов так же не следует применять излишнее дробление текста, рекомендуется в разделе делить текст не более чем на 9 параграфов. Переносы слов и в заголовках, и в тексте не допускаются, точку в конце заголовка не ставят. Наименование разделов и подразделов должно быть кратким и соответствовать содержанию. Основной текст должен представлять собой единое целое, с новой страницы начинаются только введение, первый раздел, выводы, список использованных источников и приложение.

Заголовки выполняются полужирным (или жирным) шрифтом прописными буквами, подзаголовки – полужирным шрифтом строчными буквами (допускается применение курсивного шрифта). Заголовки отделяются от текста сверху и снизу одним интервалом. *НЕ ДОПУСКАЕТСЯ* сразу после заголовка постановка рисунков, таблиц, формул, диаграмм, схем и пр.

4.1.3. Набор формул. Формулы следует набирать с помощью редактора формул MathType (встраиваемым в *Microsoft Office*) или стандартным редактором формул Microsoft Office. Набор формул должен быть по всей ВКР единообразным по применению шрифтов и знаков, индексов и т.п. Все буквенные обозначения в формуле должны быть расшифрованы в той последовательности, в которой они приведены в формуле. Например:

«...Нижний концентрационный предел воспламенения  $\varphi$  (в об. %) можно определить по формуле:

Пример оформления формулы.

 $F=F_c+F_n+F_{kHH}$ , KH,

где F<sub>c</sub> - сопротивление резанию пласта почвы, кН;

 $F_p$  – сопротивление резанию корней, кН;

 $F_{\kappa\nu\mu}$  – сопротивление, затрачиваемое на преодоление подъема отделившегося пласта почвы, кН.»

Каждая формула должна иметь свой номер, который присваивается в пределах главы, как сделано в приведенном выше примере: формула 3 в разделе 2.

4.1.4 Таблицы. Нумерация таблиц может производится в пределах раздела или иметь сквозную нумерацию (первый вариант предпочтительнее). Каждая таблица должна иметь свой номер и тематический заголовок, как приведено ниже (таблица 2 в разделе 3).

Таблица 3.2

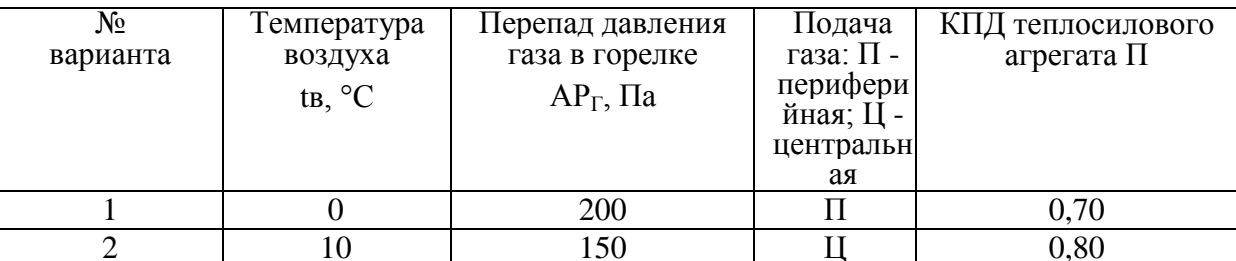

## Варианты исходных данных

Располагать таблицу нужно в том месте текста, где она упоминается. Сама таблица должна быть размещена сразу после завершения абзаца, где имеется ссылка на таблицу, или на следующей странице, если не хватает места для ее размещения. Ссылка в тексте на таблицу делается в виде: «... в табл. 5.2 приведены ... ».

4.1.5. Иллюстрации (рисунки). Все иллюстрации в пояснительной записке (эскизы, схемы, графики), а также таблицы должны быть выполнены, пронумерованы и подписаны в соответствии с требованиями ГОСТ 7.32 - 2001 [2].

Аккуратно выполненные иллюстрации и таблицы должны располагаться по ходу текста. Сам рисунок должен располагаться сразу после завершения абзаца, где имеется ссылка на него, или на следующей странице. Ссылка в тексте на рисунок делается  $\bf{B}$ виде:  $\langle \langle ... \rangle$ на рис. 6.4 приведена (показана и т.п.) ...». Если приводится график, то обязательно необходимо подписывать оси с размерностью приводимых величин, «... как показано на рис. 6.4. ...» При

 $(2.3)$ 

изображении устройства или схемы необходимо пояснять их основные элементы в подрисуночной подписи.

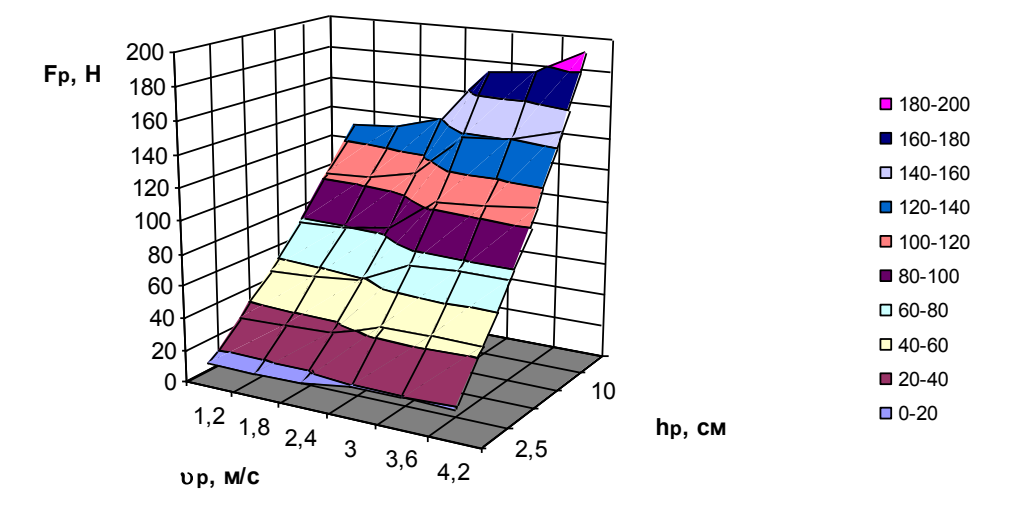

Рис. 2.5. Изменение сопротивления резания ножом от глубины резания и скорости движения агрегата

Нумерация рисунков аналогична нумерации таблиц и производится в пределах раздела. Каждый рисунок должен иметь свой номер и подрисуночную надпись.

# **4.2. Графическая часть ВКР**

4.2.1. Графический материал является обязательной частью ВКР. Он отражает содержание ВКР в наглядной форме, иллюстрирует основные ее положения и результаты исследования.

Графическая часть ВКР, выносимая на защиту, может быть представлена традиционно с использованием плакатов (формат А1), распечатанных на бумаге или картоне и чертежей или в виде мультимедийного представления – слайдов. Какой вид графической части ВКР будет принят (плакаты или слайды), решает обучающийся совместно со своим руководителем, т.к. защита ВКР – это публичный процесс представления выпускником своей работы с использованием графического материала.

4.2.2. Пояснительная записка ВКР содержит фактическое обоснование разработанного обучающимся проекта, который обязан быть представлен в графической форме с использованием требований «Единой системы конструкторской документации» (ЕСКД) [4]. Графический материал должен содержать не менее 6, но не более 10 листов (формата А1) и включать в себя: графики, диаграммы, схемы, чертежи и пр. Графический материал, представленный в ВКР должен быть оформлен с использованием программ «Компас», «AutoCAD» и т.п. Не смотря на то, что формат графического материала является А1, распечатывается он на листах формата А4 (расположение листа – горизонтальное) и помещается в приложение к ВКР.

4.2.3. При распечатке чертежей формата А1 (расположение листа – горизонтальное) на листах формата А4, соответствующие поля для заполнения их росписями имеют слишком малый размер, поэтому обучающийся должен на обратной стороне чертежа распечатать пустую рамку чертежа в формате А4 (расположение листа – вертикальное). В этом случае места для заполнения подписями будет достаточно.

4.2.4. При создании инженерного проекта чаще всего используют чертежные рамки трех типов: (1) машиностроительные, которые отличаются наличием клеток «Материал» и «Масса»; (2) строительные – не имеющие клеток «Материал» и «Масса» и (3) исполнительная схема – не имеющая помимо клеток «Материал» и «Масса» еще и клетки «Масштаб». При оформлении чертежей важно понимать правильность выбора того или иного вида чертежной рамки для создания графического материала. Из соответствия типа чертежной рамки содержанию чертежа сотрудники ГЭК будут судить о полноте инженерной подготовки обучающегося.

4.2.5. Важной составляющей любого чертежа является штамп – подпись в виде таблицы располагаемый в правом нижнем углу чертежа. Правильно заполненный штамп помогает специалисту (инженеру или рабочему) без затруднений прочитать чертеж. Главными элементами штампа являются:

1) Организация исполнитель.

2) Название чертежа.

- 3) Выполнил.
- 4) Проверил.
- 5) Нормоконтролер.
- 6) Материал.
- 7) Масса.
- 8) Масштаб.

Поле «Организация исполнитель» заполняется следующим образом, для примера: СГАУ М-ЛД – 00.00.00.000 ПЗ. Первая аббревиатура – наименование ВУЗа, вторая – наименование направления подготовки, первые две цифры – вариант, вторые две цифры – номер сборочной единицы указанной в спецификации на лист общего вида, третьи две цифры – подсборочные единицы указанные в спецификации на сборочный чертеж, последние три цифры – указываются детали указанные в спецификации на сборочный чертеж.

Поле «Название чертежа» должно содержать его истинное название, например, «Плуг лесной навесной».

Поле «Выполнил» включает в себя Фамилию И.О. обучающегося.

Поле «Проверил» включает в себя Фамилию И.О. руководителя ВКР.

Поле «Нормоконтролер» включает в себя Фамилию И.О. нормоконтролера от кафедры.

Поле «Материал» (присутствует только в машиностроительных чертежах) содержит сведения о материале, к примеру «Сталь 45» с указанием ГОСТа.

Поле «Масса» (присутствует только в машиностроительных чертежах) содержит сведения о массе (в килограммах), например, «5,6».

Поле «Масштаб» (присутствует как в машиностроительных, так и в строительных чертежах) содержит сведения о соответствии фактических размеров детали или конструкции на чертеже их реальному размеру, обоснованному в предлагаемом проекте, например «1:10».

## **4.3. Список использованных источников**

Список использованных источников должен содержать не менее 30 наименований. Ссылки на использованные литературные источники оформляются согласно ГОСТ Р 7.0.5-2008 (п.7 «Затекстовая ссылка») [3]. Ссылки на информационные источники должны указываться номерами 1….n отделяемые от остального текста квадратными скобками (пример, [1], [1,2], [3-7] и т.п.). Номер ссылки присваивается литературным источникам согласно порядку упоминания их в тексте, точно также производится формирование списка литературы.

# **5. Источники нормативно-технической информации необходимые для оформления выпускной квалификационной работы**

1. Федеральный государственный образовательный стандарт высшего образования 35.04.01 Лесное дело, уровень образования – магистр.

2. ГОСТ 7.32 – 2001 Система стандартов по информации, библиотечному и издательскому делу. Отчет о научно-исследовательской работе. Структура и правила оформления.

3. ГОСТ Р 7.0.5-2008 БИБЛИОГРАФИЧЕСКАЯ ССЫЛКА Общие требования и правила составления.

4. ГОСТ 2.001-2013 Единая система конструкторской документации (ЕСКД). Общие положения (с Поправкой)

> *Методические указания рассмотрены на заседании кафедры Лесное хозяйство и ландшафтное строительство «30» августа 2022 года (протокол №1)*

Приложение 1. Форма заявления обучающегося на выбор темы ВКР для очной формы обучения

Ректору ФГБОУ ВО Вавиловский университет

обучающегося \_\_\_\_\_\_ курса

группы \_\_\_\_\_\_\_\_\_\_\_\_\_\_\_\_\_ направления подготовки / специальности

\_\_\_\_\_\_\_\_\_\_\_\_\_\_\_\_\_\_\_\_\_\_\_\_\_\_\_\_\_\_\_\_\_\_\_

\_\_\_\_\_\_\_\_\_\_\_\_\_\_\_\_\_\_\_\_\_\_\_\_\_\_\_\_\_\_\_\_\_\_

\_\_\_\_\_\_\_\_\_\_\_\_\_\_\_\_\_\_\_\_\_\_\_\_\_\_\_\_\_\_\_\_\_\_

направленность (профиль)

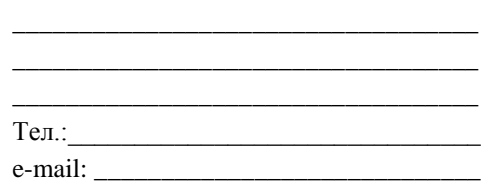

#### **заявление.**

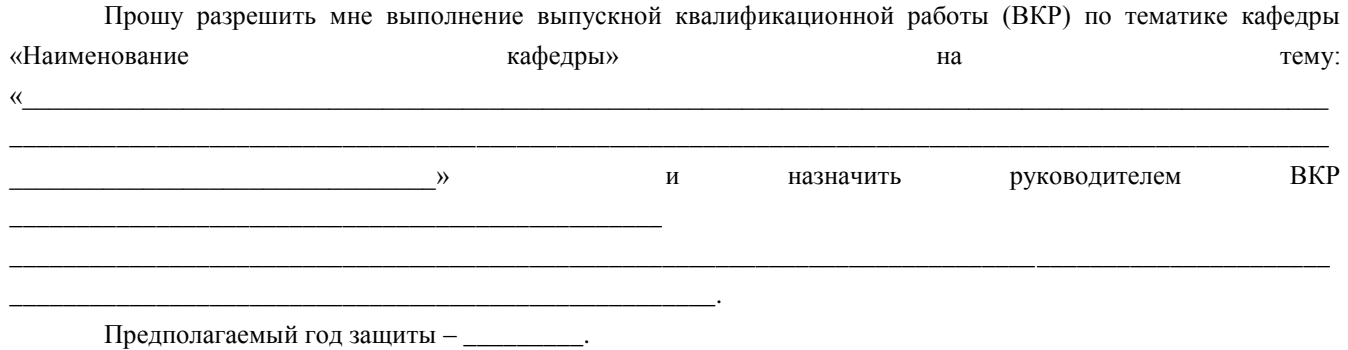

С Положением о государственной итоговой аттестации обучающихся по основным профессиональным образовательным программам высшего образования (уровни: бакалавриат, специалитет, магистратура) реализуемым в ФГБОУ ВО Вавиловский университет, в том числе с порядком подачи апелляции по итогам государственной итоговой аттестации (ГИА), а также с программой ГИА, в том числе с требованиями к ВКР и порядку их выполнения, критериями оценки результатов защиты ВКР, порядком размещения текстов ВКР в электронно-библиотечной системе организации и проверки их на объем заимствования, методическими материалами для выполнения ВКР ознакомлен.

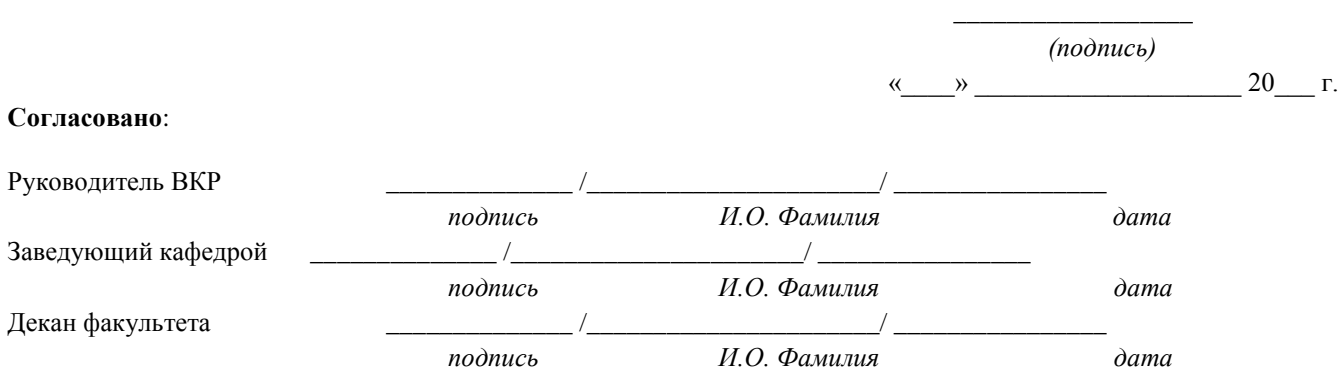

Приложение 2. Форма заявления обучающегося на выбор темы ВКР для заочной формы обучения

Ректору ФГБОУ ВО Вавиловский университет

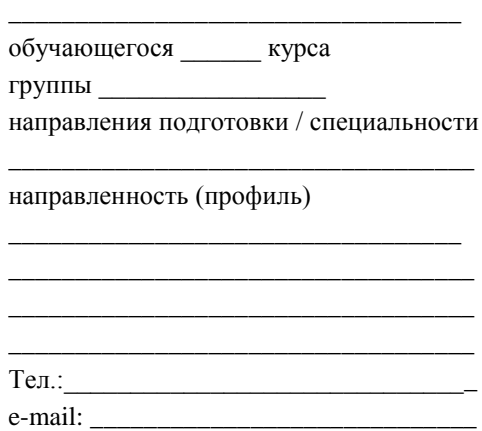

### **заявление.**

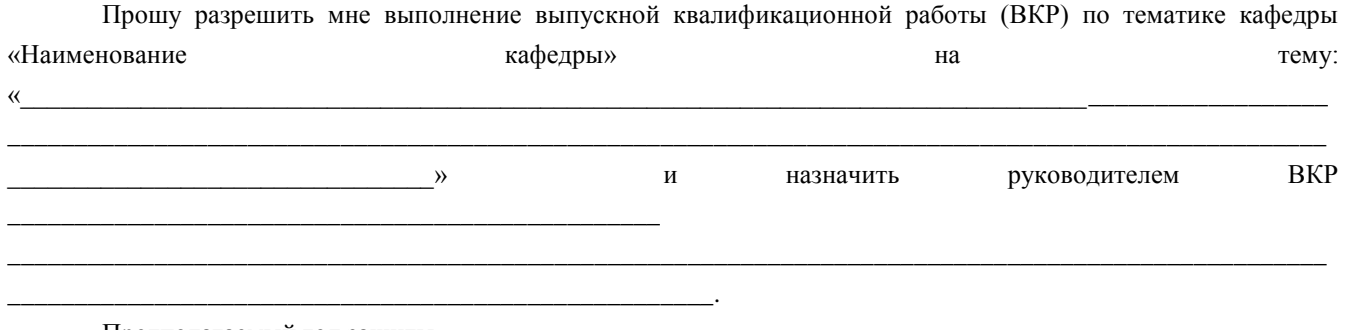

Предполагаемый год защиты – \_\_\_\_\_\_\_\_\_.

С Положением о государственной итоговой аттестации обучающихся по основным профессиональным образовательным программам высшего образования (уровни: бакалавриат, специалитет, магистратура) реализуемым в ФГБОУ ВО Вавиловский университет, в том числе с порядком подачи апелляции по итогам государственной итоговой аттестации (ГИА), а также с программой ГИА, в том числе с требованиями к ВКР и порядку их выполнения, критериями оценки результатов защиты ВКР, порядком размещения текстов ВКР в электронно-библиотечной системе организации и проверки их на объем заимствования, методическими материалами для выполнения ВКР ознакомлен.

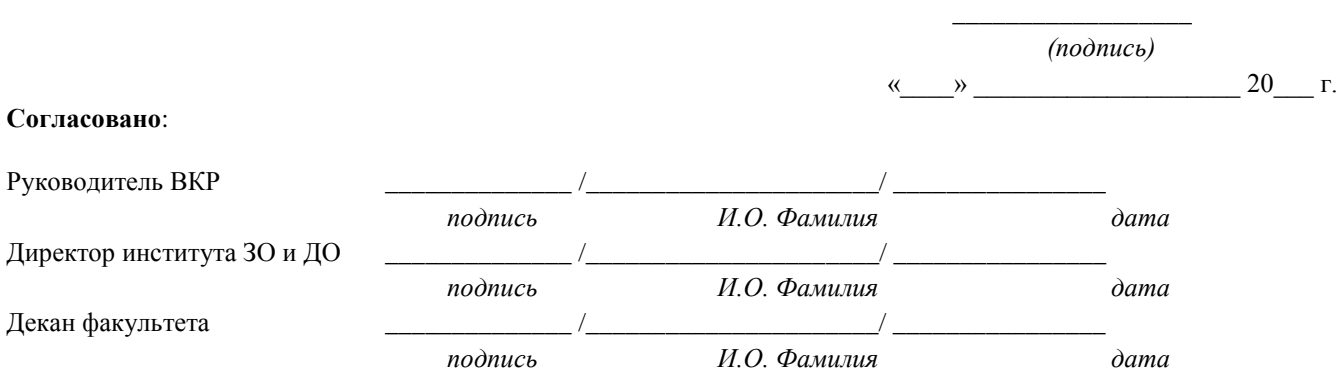

Приложение 3. Образец оформления титульного листа

# *Пример*

 $*$  - рецензент

*выполнена выпускная квалификационная работа*)

### **МИНИСТЕРСТВО СЕЛЬСКОГО ХОЗЯЙСТВА РОССИЙСКОЙ ФЕДЕРАЦИИ**

**Федеральное государственное бюджетное образовательное учреждение высшего образования «Саратовский государственный университет генетики, биотехнологии и инженерии имени Н.И. Вавилова»**

**Факультет инженерии и природообустройства**

**Кафедра лесного хозяйства и ландшафтного строительства**

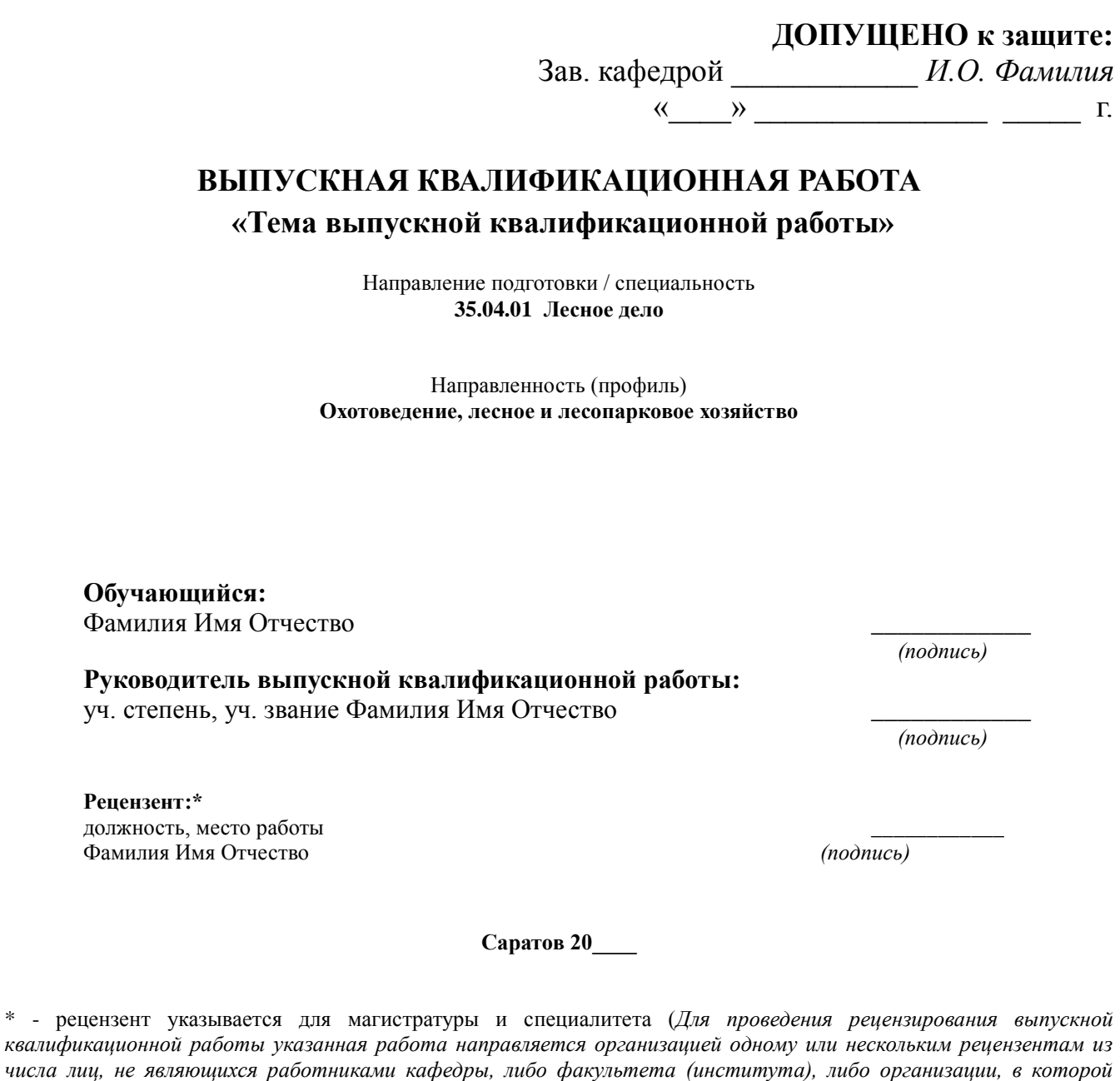

*Пример*

## **МИНИСТЕРСТВО СЕЛЬСКОГО ХОЗЯЙСТВА РОССИЙСКОЙ ФЕДЕРАЦИИ**

**Федеральное государственное бюджетное образовательное учреждение высшего образования «Саратовский государственный университет генетики, биотехнологии и инженерии имени Н.И. Вавилова»**

#### **Институт заочного обучения и дополнительного образования**

**Кафедра лесного хозяйства и ландшафтного строительства**

**ДОПУЩЕНО к защите:**

Зав. кафедрой \_\_\_\_\_\_\_\_\_\_\_\_ *И.О. Фамилия*  $\begin{array}{ccc} \left\langle \left\langle \begin{array}{cc} 0 & 0 \\ 0 & 0 \end{array} \right\rangle \end{array}$   $\begin{array}{ccc} \left\langle \begin{array}{cc} 0 & 0 \\ 0 & 0 \end{array} \right\rangle & \begin{array}{ccc} 0 & 0 \\ 0 & 0 \end{array} \end{array}$ 

# **ВЫПУСКНАЯ КВАЛИФИКАЦИОННАЯ РАБОТА «Тема выпускной квалификационной работы»**

Направление подготовки / специальность **35.04.01 Лесное дело**

Направленность (профиль) **Охотоведение, лесное и лесопарковое хозяйство**

**Обучающийся:** Фамилия Имя Отчество \_\_\_\_\_\_\_\_\_\_\_\_

# **Руководитель выпускной квалификационной работы:**

уч. степень, уч. звание Фамилия Имя Отчество

**Рецензент:\*** должность, место работы Фамилия Имя Отчество *(подпись)*

 *(подпись)*

 *(подпись)*

**Саратов 20\_\_\_\_**

\* - рецензент указывается для магистратуры и специалитета (*Для проведения рецензирования выпускной квалификационной работы указанная работа направляется организацией одному или нескольким рецензентам из числа лиц, не являющихся работниками кафедры, либо факультета (института), либо организации, в которой выполнена выпускная квалификационная работа*)

# **МИНИСТЕРСТВО СЕЛЬСКОГО ХОЗЯЙСТВА РОССИЙСКОЙ ФЕДЕРАЦИИ**

**Федеральное государственное бюджетное образовательное учреждение высшего образования «Саратовский государственный университет генетики, биотехнологии и инженерии имени Н.И. Вавилова»**

### **Наименование факультета (института)**

### **Наименование кафедры**

**«УТВЕРЖДАЮ»** Заведующий кафедрой \_\_\_\_\_\_\_\_\_ И.О. Фамилия « $\qquad \qquad$  »  $\qquad \qquad$  20 г.

## **ЗАДАНИЕ**

на подготовку выпускной квалификационной работы (ВКР)

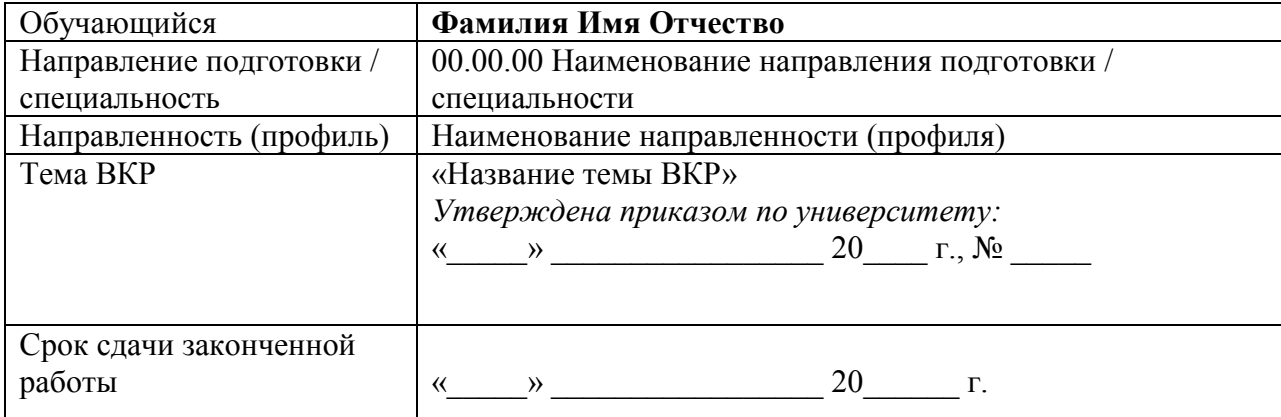

**Указываются пункты задания на выполнение ВКР в соответствии с Методическими указаниями по выполнению ВКР:**

*1……. 2. ……: Введение Раздел 1 ……….. 1.1 …………… 1.2 ……………… 1.3 ……………… ………………………. Раздел 2. ……… Раздел 3. ……… 3.1 …….. 3.2 …….. 3.3 …….. И т.д. Заключение Выводы Список источников литературы Приложения*

3. Перечень графического материла (с точным указанием обязательных чертежей, рисунков, схем, диаграмм, графиков, фото и т.п.):

4. Рекомендуемая литература, справочные и архивные материалы, типовые проекты и другие материалы по теме ВКР:

1) Блинов, В.А. Общая биотехнология: курс лекций. В 2-х частях. Ч. 1 / В.А. Блинов. -Саратов, 2003. – 163 с.

2) Биотехнология получения и перспектива использования альтернативного кормового белка / А.С. Ковтунова и др. // Актуальная биотехнология. - 2015. - № 3 (14). - С. 102-104.  $3)$  ... ...

Дата выдачи задания «<sub>120</sub> × 20<sub>22</sub> г. (протокол №<sup>5</sup>).

Руководитель выпускной квалификационной работы: Уч. степень, уч. звание Фамилия Имя Отчество

 $(nodnucb)$ 

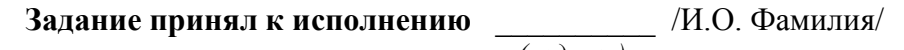

 $(no\delta nucb)$ 

Примечания:

1) В форму Задания включены все обязательные компоненты. Удалять какие-либо компоненты запрещено. Разрешается добавлять какую-либо информацию (на усмотрение разработчиков).

2) Задание на подготовку ВКР оформляется в соответствии с Методическими указаниями для выполнения ВКР, разработанными по соответствующему направлению подготовки / специальности.

### МИНИСТЕРСТВО СЕЛЬСКОГО ХОЗЯЙСТВА РОССИЙСКОЙ ФЕДЕРАЦИИ

Федеральное государственное бюджетное образовательное учреждение высшего образования «Саратовский государственный университет генетики, биотехнологии и инженерии имени Н.И. Вавилова»

#### Наименование факультета (института)

#### Наименование кафедры

СОГЛАСОВАНО

Руководитель ВКР И.О. Фамилия

 $\leftarrow \rightarrow$  20  $\Gamma$ .

**УТВЕРЖДАЮ** Заведующий кафедрой И.О. Фамилия

 $\stackrel{\text{(a)}}{=}$   $\stackrel{\text{(b)}}{=}$   $\stackrel{\text{(c)}}{=}$   $\stackrel{\text{(c)}}{=}$   $\stackrel{\text{(c)}}{=}$   $\stackrel{\text{(d)}}{=}$   $\stackrel{\text{(e)}}{=}$   $\stackrel{\text{(f)}}{=}$ 

## КАЛЕНДАРНЫЙ ГРАФИК

выполнения выпускной квалификационной работы (ВКР)

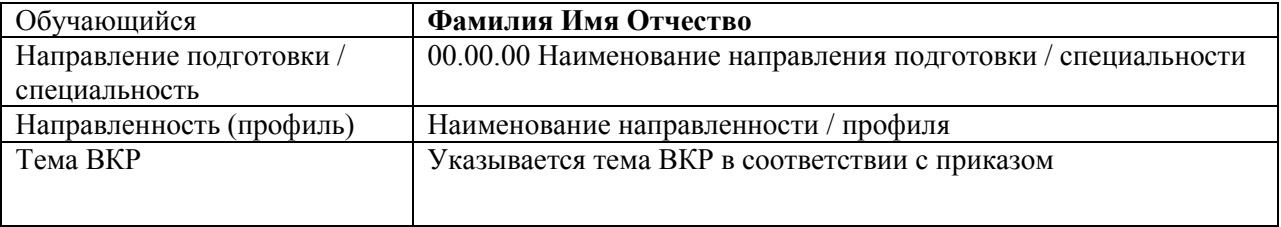

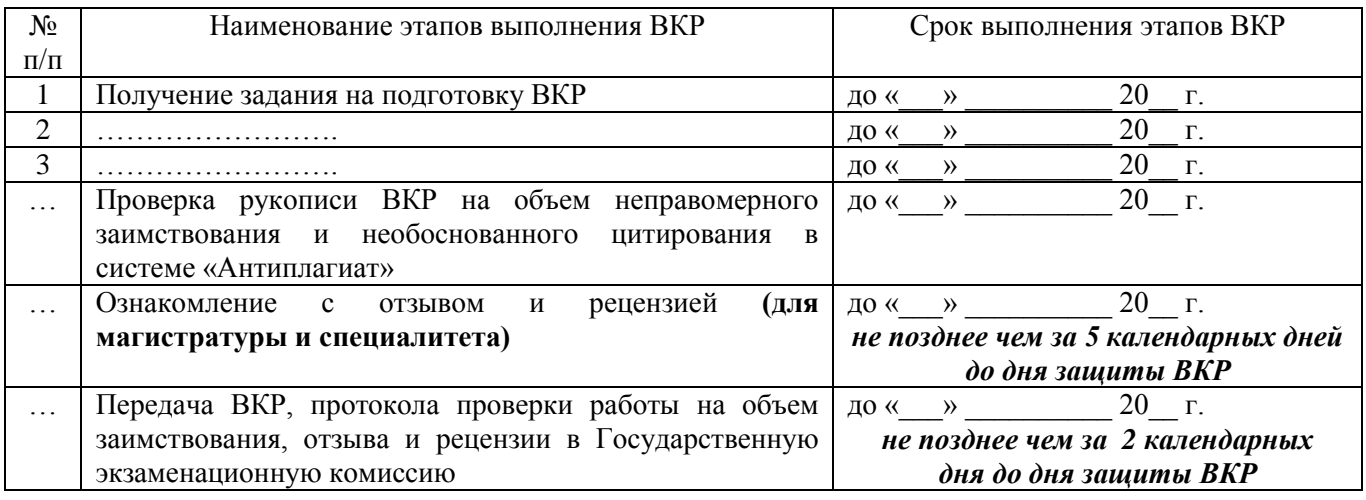

График составлен «  $\longrightarrow$   $\longrightarrow$  20 г.

Обучающийся И.О. Фамилия/ —<br>(подпись)

Примечания:

1) В форму Календарного графика включены все обязательные компоненты. Удалять какие-либо компоненты запрещено. Разрешается добавлять какую-либо информацию (на усмотрение разработчиков).

2) Календарный график выполнения ВКР в обязательном порядке размещается в личном кабинете обучающегося ЭИОС  $\overline{B}$ 

#### **ОТЗЫВ**

о работе Фамилия Имя Отчество в период подготовки выпускной квалификационной работы на тему: «Тема ВКР»

#### Примерная форма отзыва

Отзыв руководителя на ВКР характеризует работу по следующим направлениям:

- актуальность и значимость поставленных в работе задач;

- полнота использования фактического материала и источников;
- наиболее удачно раскрытые аспекты темы;
- уровень самостоятельности обучающегося в принятии отдельных решений;
- обоснованность выводов и ценность практических рекомендаций;

Отмеченные достоинства: .......

Отмеченные недостатки: ........

Заключение: В целом, выпускная квалификационная работа И.О. Фамилия отвечает требованиям, предъявляемым к выпускным квалификационным работам, и может быть рекомендована для защиты на заседании государственной экзаменационной комиссии. Выпускная квалификационная работа И.О. Фамилия направлению подготовки / специальности 00.00.00 Наименование направления подготовки / специальности.

#### Руководитель ВКР:

Фамилия Имя Отчество, должность, кафедра уч. степень, уч. звание

 $(no\partial nucb)$ 

 $\begin{array}{ccccc}\n\leftarrow & \rightarrow & \quad & 20 & \text{r.} \\
\end{array}$ 

Примечания:

1) В форму Отзыва включены все обязательные компоненты. Удалять какие-либо компоненты запрещено. Разрешается добавлять какую-либо информацию (на усмотрение разработчиков).

# Приложение 8. Чертеж конструкторский ГОСТ 2.104-2006

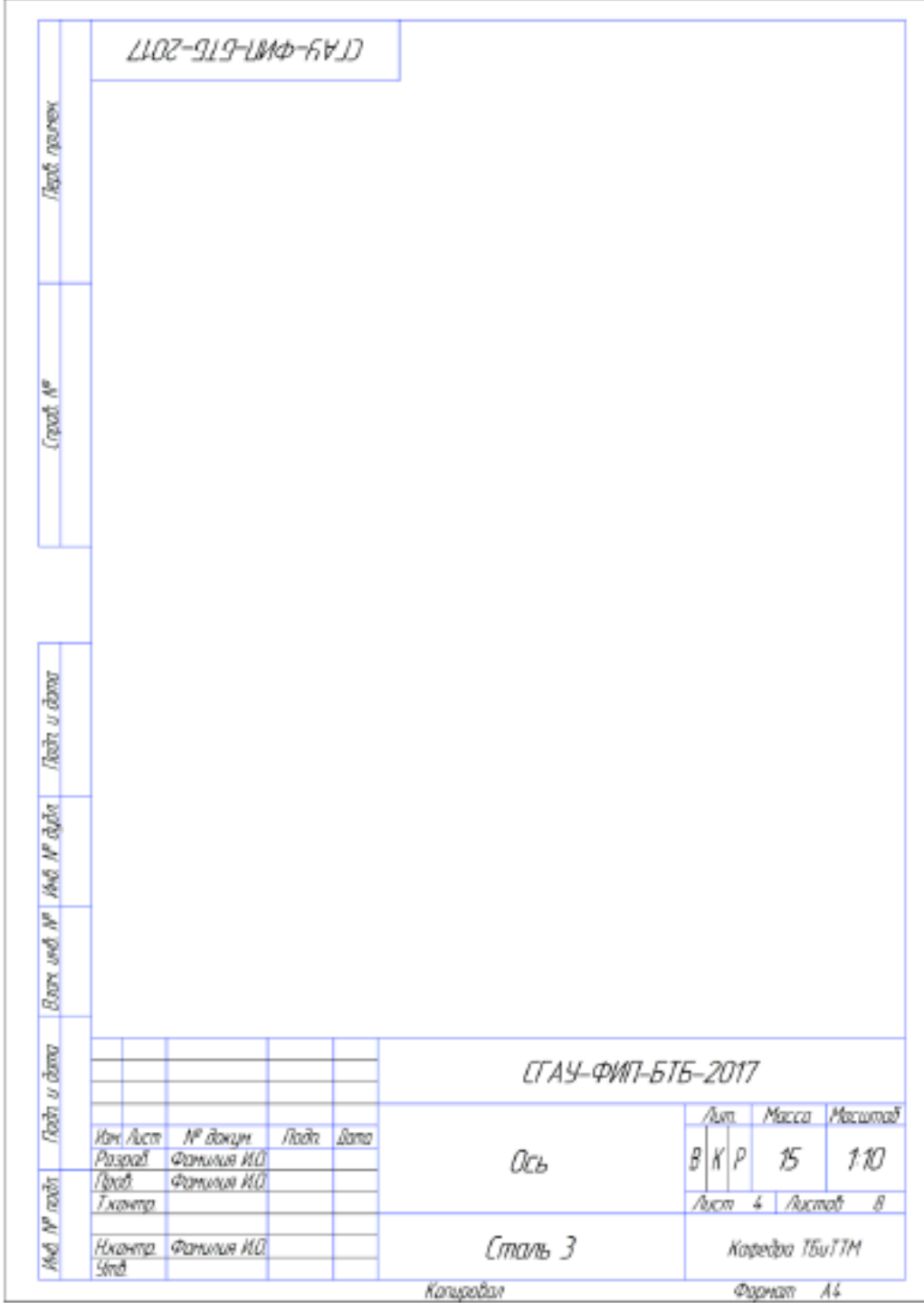

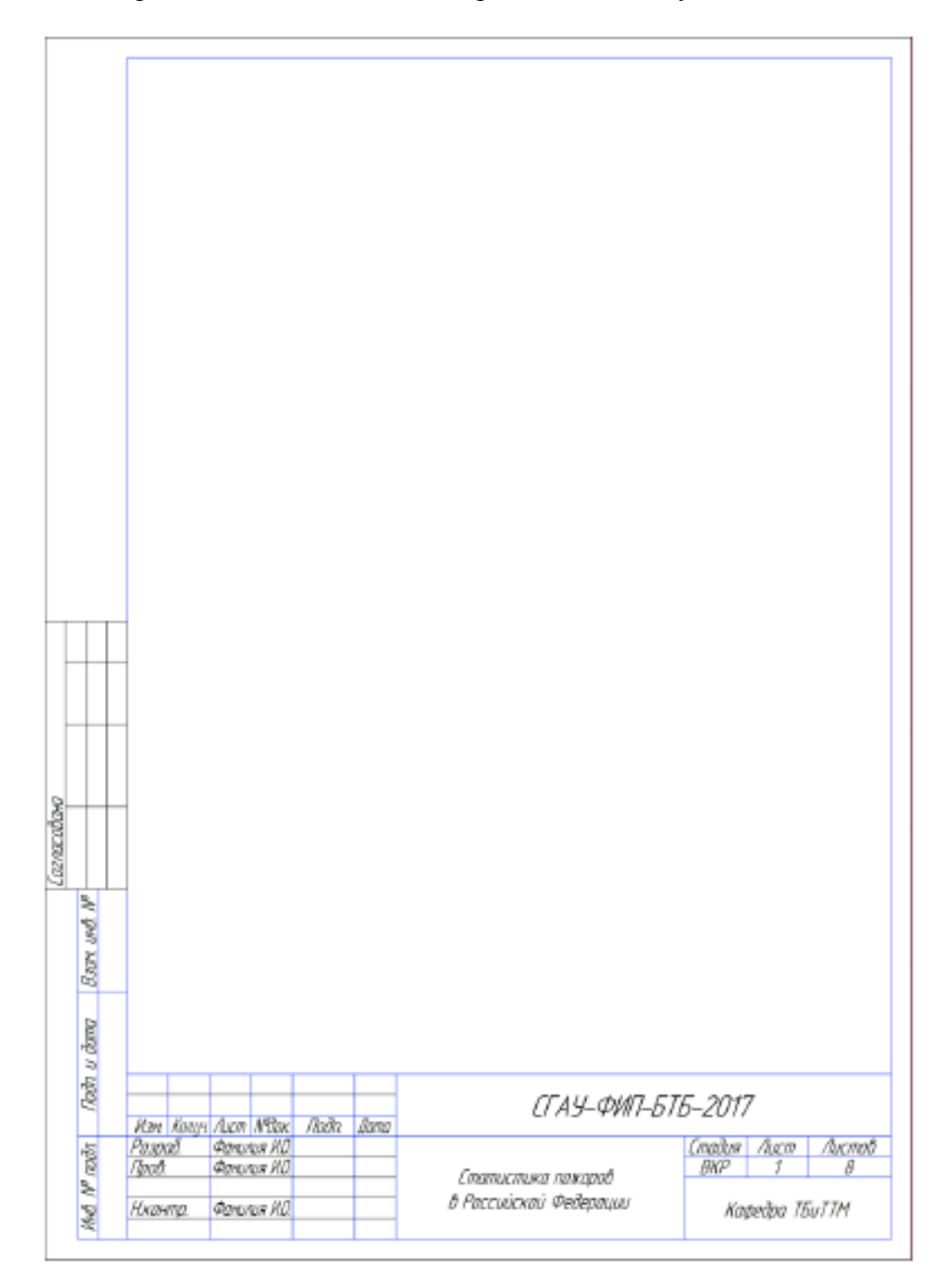

Приложение 10 Образец оформления акта о внедрении законченной опытноконструкторской работы в производство

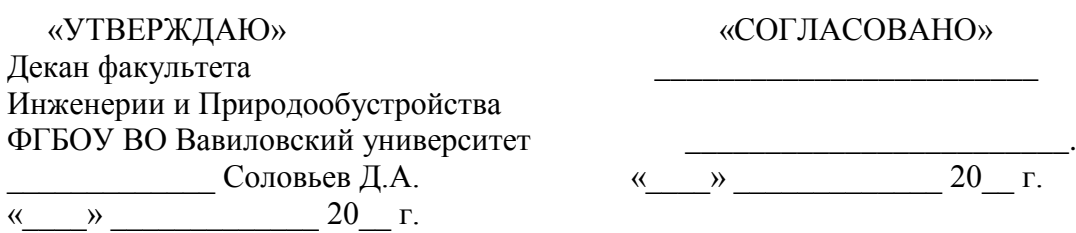

# **АКТ**

# **о внедрении законченной научно-исследовательской, опытно-конструкторской работы**

(нужное подчеркнуть)

Мы, нижеподписавшиеся, представитель ФГБОУ ВО Вавиловский университет в лице декана факультета природообустройства и лесного хозяйства Соловьева Д.А. и представитель **представитель представитель в** лице

*\_\_\_\_\_\_\_\_\_\_\_\_\_\_\_\_\_\_\_\_\_\_\_\_\_\_\_\_\_\_\_\_\_\_\_\_ \_\_\_\_\_\_\_\_\_\_\_\_\_\_\_\_\_\_\_\_\_\_* составили настоящий акт в том, что результаты научно-исследовательской (опытно-конструкторской) работы на тему «Противопожарное обустройство лесов Энгельсского лесничества Саратовской области» выполненной кафедрой (лабораторией) *«Лесное хозяйство и лесомлиорация» ФГБОУ ВО Вавиловский университет* в 2016-2017 г.г. внедрены (организации, предприятия)

путем (указать каким образом внедрена работа) *выдачи рекомендаций по увеличение производительности и снижения энергоемкости процесса нарезания минерализованной полосы в степной зоне энергосберегающим плугом с двухсторонними отвальными поверхностями агрегатируемый с трактором К-701.\_\_*

Внедрение результатов исследований дало возможность предприятию (организации) получить следующий технико-экономический эффект

*Применение новой конструкции энергосберегающего плуга состоящего из двухсторонних отвальных поверхностей позволило повысить производительность нарезания минерализованной полосы в степной зоне до 20,3 % и снизить энергоемкость производимых работ до 18%*

Замечания и предложения о дальнейшей работе по внедрению Рекомендовать применение энергосберегающего плуга с двусторонней плужной *поверхностью для нарезания минерализованных полос для предотвращения распространения низового пожара в степной зоне\_\_*

Акт подписали: Представитель Представители

Предприятия и фГБОУ ВО Вавиловский университет \_\_\_\_\_\_\_\_\_\_\_ /\_\_\_\_\_\_\_\_\_\_\_\_\_/. \_\_\_\_\_\_\_\_\_\_\_\_\_\_\_\_ Козаченко М.А.

# *Пример*

# **ООО «ТК Регион 164»**

*Р*ектору ФГБОУ ВО Вавиловский университет Д.А. Соловьеву

*Рекомендуем утвердить тему выпускной квалификационной работы Дружинина Кирилла Сергеевича «Проект организации технического обслуживания автомобильного парка в ООО «ТК Регион 164», г. Саратов». Совершенствование системы ТО автомобильного парка является для предприятия актуальной задачей, результаты проведѐнных исследований могут быть использованы в реальных производственных условиях.*

*Директор А. М. Зотов*

#### **РЕЦЕНЗИЯ\* на выпускную квалификационную работу (ВКР)**

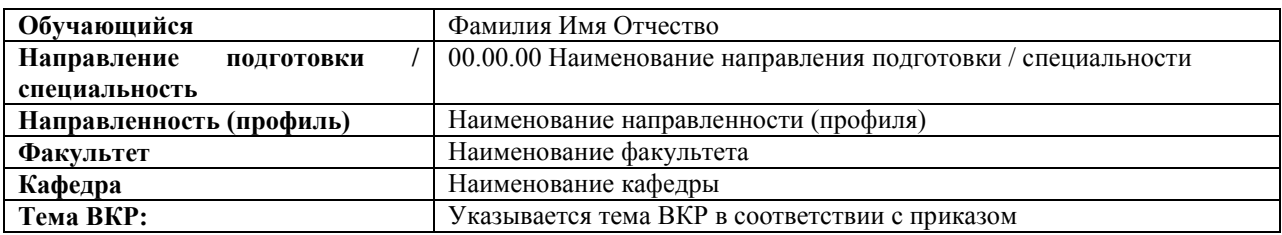

#### **Оценка выпускной квалификационной работы**

*Рецензент характеризует работу по следующим направлениям:* 

*Актуальность темы ВКР*

 *Степень полноты обзора состояния вопроса, убедительность аргументации в определении цели и задач исследования*

*Степень и полнота соответствия собранных материалов цели и задачам исследования*

 *Уровень и корректность использования в работе методов исследований, математического моделирования, расчетов* 

*Качество обработки материалов*

 *Степень комплексности работы, применение в ней знаний общенаучных и профессиональных дисциплин*

*Ясность, четкость, последовательность и обоснованность изложения*

 *Качество оформления (общий уровень грамотности, стиль изложения, качество иллюстраций, соответствие требованиям стандартов)*

*Объем и качество выполнения графического материала, его соответствие тексту*

- *Обоснованность и доказательность выводов и предложений*
- *Теоретическая и практическая значимость выполненного исследования*

 *Оригинальность и новизна полученных результатов, научно-исследовательских или производственно-технологических решений*

**Отмеченные достоинства:** ……………………….

**Отмеченные недостатки:** *Конкретные замечания по содержанию, выводам, рекомендациям, оформлению работы с указанием разделов и страниц.*

**Заключение:** ………

**Общая оценка ВКР:** *Фамилия И.О.* (*дается общая оценка работы*) и заслуживает ……………….. оценки.

**Рецензент:** Фамилия Имя Отчество должность, место работы *(подпись)*

М.П.  $\begin{array}{ccc} \langle \langle & \rangle & \rangle \end{array}$   $\begin{array}{ccc} \rangle & \end{array}$   $\begin{array}{ccc} \Gamma. & \end{array}$ \_\_\_\_\_\_\_\_\_\_\_\_\_\_\_\_\_\_\_\_\_\_\_\_\_\_\_\_\_\_\_\_\_\_\_\_\_\_\_\_\_\_\_\_\_\_\_\_\_\_\_\_\_\_\_\_\_\_\_\_\_\_\_\_\_\_\_\_\_\_\_\_

\* - рецензент указывается для магистратуры и специалитета (*Для проведения рецензирования выпускной квалификационной работы указанная работа направляется организацией одному или нескольким рецензентам из числа лиц, не являющихся работниками кафедры, либо факультета (института), либо организации, в которой выполнена выпускная квалификационная работа*)